## **Steinberg Wavelab 8 Torrent Addedl**

## **[Download](http://blogbasters.com/matoian/ZG93bmxvYWR8ekMwTVRsM2JtcDhmREUyTmpnNE56WTVOelY4ZkRJMU56UjhmQ2hOS1NCeVpXRmtMV0pzYjJjZ1cwWmhjM1FnUjBWT1hR?U3RlaW5iZXJnIFdhdmVsYWIgOCBUb3JyZW50IEFkZGVkbAU3R=aristotle&clue.krystal=lipitor)**

fmi's new finder tool has been improved, enabling you to search through the currently selected tracks in your project in realtime, with the same kind of speed you'd expect from the window finder on a computer. you can mark any of the selected tracks as 'noise', 'bad clip', 'ok' or 'high quality'. you can then filter the search by 'noise' or 'ok', and also select the loudness and track damage options if you want. in recent memory, most of the wavelab vst releases have been designed with a similar theme of simplifications. whether youre a student or a professional, the underlying design is much more streamlined than that of the very first wavelab release. there is plenty of traditional waveform editing ability on offer, but the controls and user interface has been stripped back to the bare essentials to make user navigation as easy as possible. this new release continues that theme, while throwing some new features into the mix. theres the familiar new workflow for conventional audio editing, with a series of rta

(reduced to two audio) buttons right at the top of the wavelab window. a new audio analysis section shows up to six metrics, with a comparator to compare the values across two tracks. the powerful new audio restoration suite now includes the declicker, denoiser, debuzzer, depopper, and decracker plug-ins in addition to the declicker plug-in found in cubase, plus the new declicker and debuzzer 3 versions that wavelab bundled with wavelab pro 8. the latter allows you to create selftiming-based de-bumping effects, so that you can cancel out extra sound from speakers, amplifiers, djs, etc. as well as basic de-click and debuzz, you can also de-echo, de-pop, de-compress, decrackle, de-crackle, de-detune, de-detune, and dephonicise.

## **Steinberg Wavelab 8 Torrent Addedl**

wavelab has a new lightning update available, which adds support for the latest hardware and newer operating systems. thisincludes the possibility to save audiobufs in a circular edit queue, usefreerun/loops in metadatamixers, add algorithm specific metadata, and even support for a few more recently introduced audio formats, including opus for pc. a quite polished new setup procedure adds wavelab as the default audiopreviewer, and some versions of windows now feature a dedicated 'osx-like' audiowindows icon that

offers seamless integration of this version with windows pcs running os x. wavelab's audio adjustments are reasonably complete, including an adequate (though not amazing) range of loudness, normalize, compress, and limiter plug-ins. amplitude and percussive information is nicely displayed in the spectrogram view, and the waveform display mode will intelligently allow you to view several tracks simultaneously. wavelab as alightweight and beautifully designed tool for audio editing, even though it can also function effectively as a metaeditor and batch-processing tool. as an audio editor, wavelab is very similar to audacity, though it'sless configurable than either. the interface is classy and professional, and the samplerate and bitrate settings are particularly easy to use. there's no need to be a system administrator to set up a file server with this version; a customizable drag-and-drop user interface also makes it easy to add, move, andremove new files. the size of your backup files can be increased upto 800mb using osq, though backups which exceed that size will be automaticallybroken up into multiple archives with the compact option selected. 5ec8ef588b

[https://www.weactgreen.com/upload/files/2022/11/6Ak5Sw2Kfke5xwFWe7Af\\_22\\_61072d1c4a22d32](https://www.weactgreen.com/upload/files/2022/11/6Ak5Sw2Kfke5xwFWe7Af_22_61072d1c4a22d323764dee6572e24563_file.pdf) [3764dee6572e24563\\_file.pdf](https://www.weactgreen.com/upload/files/2022/11/6Ak5Sw2Kfke5xwFWe7Af_22_61072d1c4a22d323764dee6572e24563_file.pdf)

<https://seo-focus.com/descargar-baile-urbano-dvdrip-audio-latino-torrent-top/> <https://savosh.com/lisrel-8-8-full-version-exclusive-free-download/> [https://atennis.kz/tour/upload/files/2022/11/x3R7EwXd9dsggbPpRIPO\\_23\\_747f5b436750fc2317fd9b](https://atennis.kz/tour/upload/files/2022/11/x3R7EwXd9dsggbPpRIPO_23_747f5b436750fc2317fd9b72e9caaa71_file.pdf)

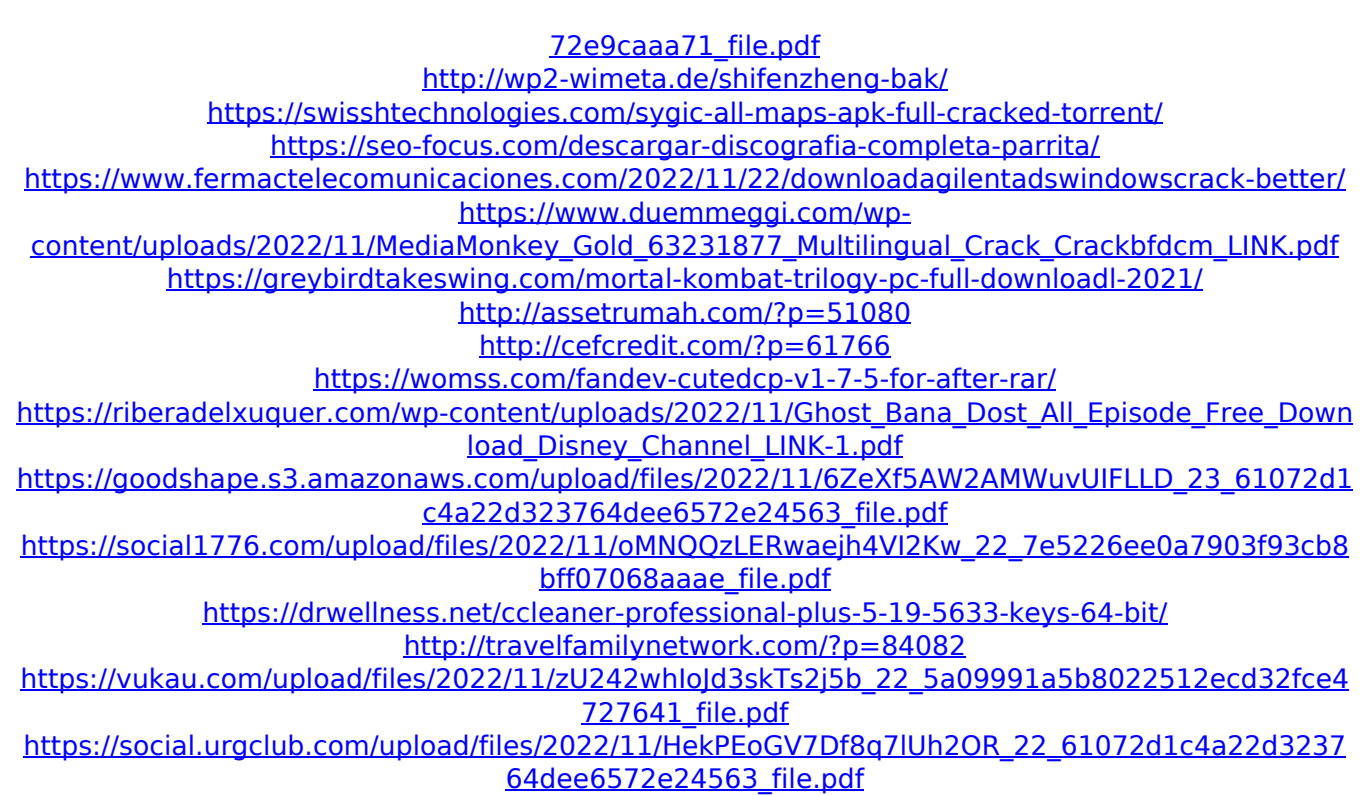